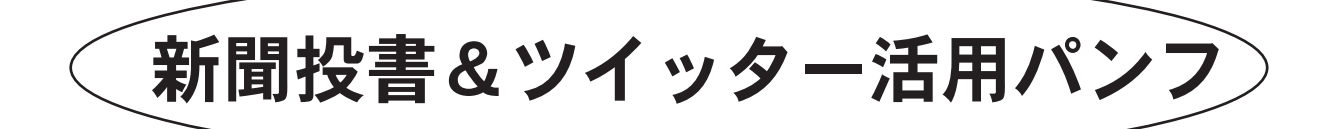

# あなたの声が 公務員バッシング跳ね返し 世論を変える力になる

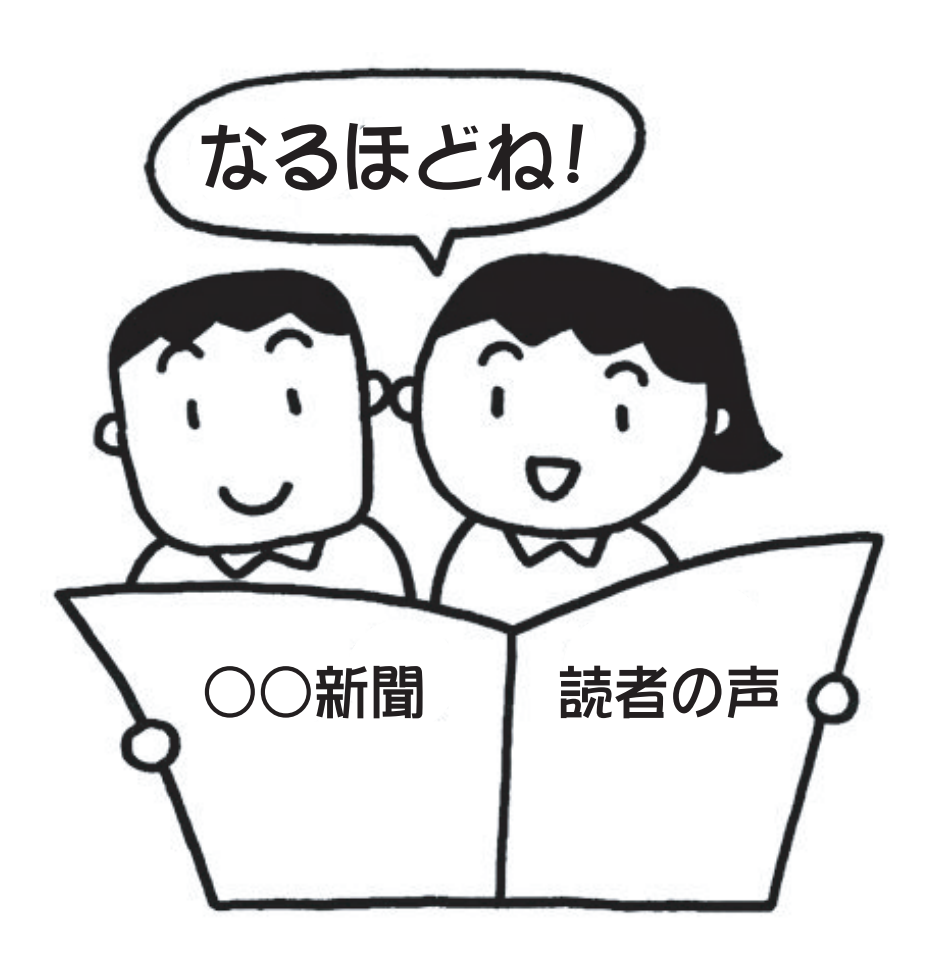

2011年12月 国公労連

## 公務員バッシングを跳ね返すには 私たち一人ひとりの発信が大切です

## 「情報の信頼度が高い新聞」と「情報の取得量・ 重要度が高いインターネット」を活用しよう

 「国家公務員総人件費2割削減」 や「国の出先機関の原則廃止」な どを推し進めようと、いま公務 員バッシングの嵐が吹き荒れて います。

 OECD加盟27カ国の中で、公務 員の総人件費も職員数も日本は 断トツで最下位です。しかし、政 府もマスコミも、こうした事実 は隠して公務員バッシングを行 っています。その結果、多くの国 民は、「公務員の人件費や職員数 は減らす必要がある」と思い込 まされています。上記は一例で すが、こうした事実に基づかな い公務員バッシングがいま広が っています。

 私たちは多くの国民に事実を 知らせなければなりません。そ のための職場・地域でのビラ配 布宣伝行動など国民総対話のと りくみはもちろん重要です。こ れに加えて、国民世論に影響を 与えることができる「新聞投書 行動」と「ツイッター活用」にチ ャレンジすることが大切になっ ています。

図表①にあるように、最も信 頼度の高いメディアは新聞です。 そして、図表②・③にあるように、 情報の取得量・重要度が最も高 いメディアはインターネットで す。この新聞とインターネット の活用が大切になっているので す。 -1-

#### ▼「インターネット白書2011」 (財団法人インターネット協会)より転載

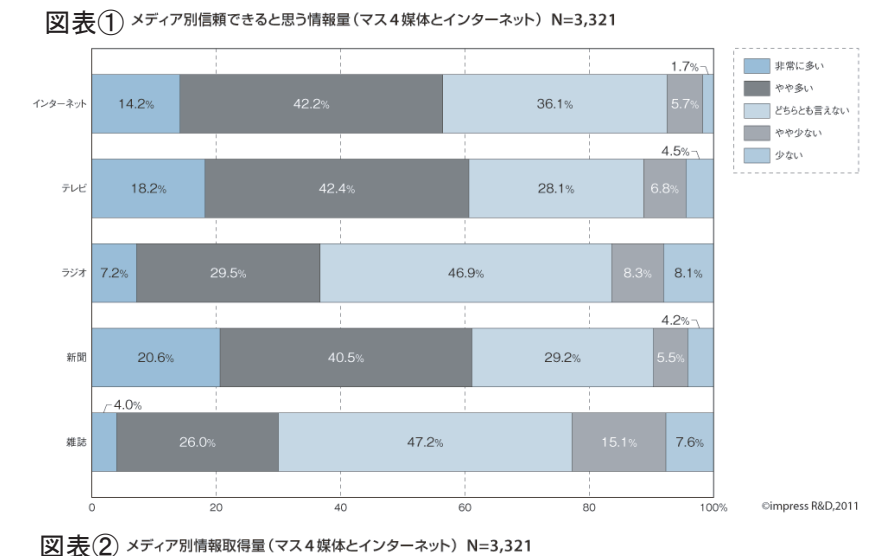

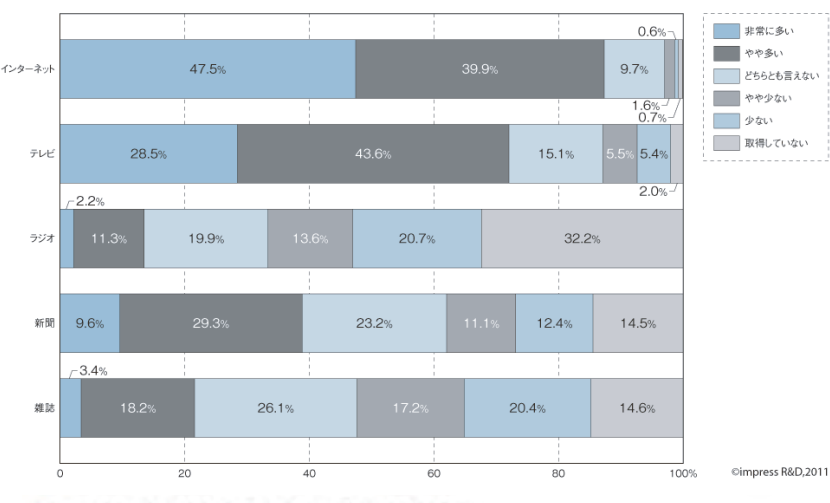

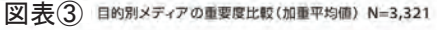

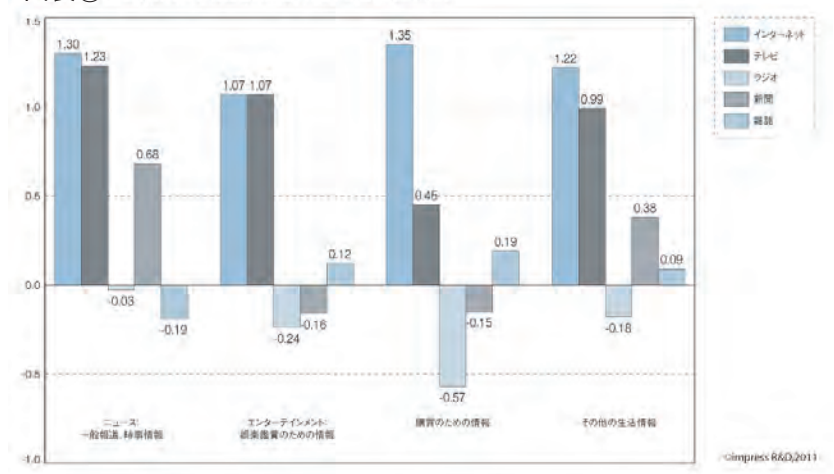

## 新聞投書の宣伝効果は大きい

## 読者からのアプローチが日常的に可能な 全国紙・地方紙の「投書欄」を大いに活用しよう

 新聞の多くの紙面は、新聞社から読者への一方通行になっています。しかし、紙面の中で唯一、読者 からのアプローチが日常的に可能となっているのが投書欄です。この投書欄を活用して、私たちの考 えを広げようとする取り組みが「新聞投書行動」です。

### 「投書欄」は「社説」や「天声人語」より読まれている

図表④は、「普段読 ◎ 普段、どんな新聞記事を読みますか。 ▼図表④んでいる新聞記事」 普段読んでいる新聞記事 (複数回答·上位15項目) ö 40 80 (%) の調査です(『朝日新  $79B$ 聞MEDIA DATA 2011』  $FWH$  $82.1$ より転載)。「投書欄」 654 国政・中央の政治 58.2 は、「社説・論説」や「天 652 国内の社会・事件 声人語」よりも読ま 52.0 れています。「朝日新 **雄 - 地元の社会・事件 554** 聞」のホームページ 48.4 气象情景 によると、現在の発 47.3 健康·医療関係 46.0 行部数は796万部。単 AA N 国際記事(ニュース) 純に部数を読者数と して「投書欄」の読者  $42.5$ 国内経済 数を計算すると796  $42.2$ 地域、地元の政治 421 万×35%=278.6万人。  $42.1$ 食生活・料理 「朝日新聞」全国版の  $271$ ■朝日新聞講読者 …… (1).7% 「投書欄」は、278.6万 41.5 ■読売新聞購読者 (~20,00) プロ界は  $42.6$ 人にも読まれている 35.2 投票 33.1 ことになるのです。 35.1 この大きな宣伝効果 杜越 · 頭膜 となる新聞投書を活 349 別刷り特集(土曜版・日曜版などを含む) 29.5 用しない手はありま  $34.2$ コラム (第一面最下段)欄 28.2

## 意外と高い掲載率、もしボツになってもムダではない

せん。

 新聞投書の掲載率は、全国紙(朝日、読売、毎日)で、6%~8%、地方紙では平均で30%ほどと言わ れています。たとえ、投書が掲載されなかったとしてもムダにはなりません。新聞社はすべての投書 に目を通します。一通の投書の背景には、一定数の世論があると判断されますので、掲載されなかっ た投書も今後の紙面づくりに影響を与えることになるのです。

## 具体的な事実・タイムリー性・ わかりやすさ重視して執筆しよう

#### ▼新聞投書を執筆する際のポイント

 ① 投書で最もパンチ力があるのは「具体的な事実」です。一般の人が「本当はそうなのかっ!」と 思う「具体的な事実」をもとにした投書は掲載される可能性が高くなります。

 ② 「タイムリーな話題」を取り上げて問題の本質に切り込むことはとても有効です。いま、話題に なっている問題や、現局面に対して間髪入れず主張しましょう。

 ③ 「明確な論理」が大事です。一つの文章を短くして、できるだけわかりやすく問題に切り込みま しょう。

 ④ 高度な文章表現になりますが、ウイットに富むものや、ユーモアあふれる文章は、非常に有効 です。新聞紙面そのものが全体的に暗いニュースや固すぎる記事が多い中で大きな力を発揮します。

 ⑤ 投書の執筆にあたっては、自分の意見を「自分の言葉」で書くようにします。抽象的な一般論や、 「投書例」の"丸写し"などは厳禁です。同一文面の投書が集中すれば、新聞社は拒否反応を示しますの で逆効果となります。

### 掲載された投書は国公労連に送ってください

 掲載された新聞投書は、全国紙・地方紙を問わず、FAXやメールで国公労連に送ってください。国 公労連から全国の仲間にメールなどで紹介します。そして、全国の仲間と励ましあいながら「新聞投 書行動」を進めるとともに、公務員バッシングに反撃していく、工夫した語り口や主張点などもお互 いに学びあいながら、世論構築を前進させましょう。

### ▼全国紙の投書規定と送付先(※地方紙はそれぞれ確認ください)

#### ▼「朝日新聞」の投書欄「声」

550字以内。郵便番号、住所、氏名、職業、年齢、電話番号を明記。匿名不可。二重投稿、採否の問い合わせ、メ ールの添付ファイル不可。 【東京本社】 〒104-8661 東京・晴海支店私書箱300号、朝日新聞社「声」係 <FAX>0570-013579 または 03―3248―0355 <e-mail>tokyo-koe@asahi.com

 【大阪本社】 〒530-8063 郵便事業会社大阪支店私書箱44号、朝日新聞社「声」係 <FAX>06・6223・0737 <e-mail>dai-koe@asahi.com 【西部本社】 〒812-8511 朝日新聞福岡本部「声」係

 $<$ FAX > 092 · 477 · 6671

<e-mail>seibukoe@asahi.com

 【名古屋本社】 〒460-8488 朝日新聞名古屋本社「声」係  $<$ FAX > 052 · 231 · 8205 <e-mail>mei-koe@asahi.com

#### ▼「読売新聞」の投書欄「気流」

 330字程度。職業、氏名、年齢、郵便番号、住所、電話番号を明記。匿名不可 〒103-8601 郵便(株)日本橋支店留、読売新聞東京本社「気流係」 ファクス=03-3217-8229 メール=tousho@yomiuri.com (投稿文は添付文書とせずメール本文としてお送りください)

#### ▼『毎日新聞』の投書欄「みんなの広場」

 400字程度。職業、氏名、年齢、郵便番号、住所、電話番号を明記。 〒100-8051 東京都千代田区一ツ橋1-1-1 毎日新聞「みんなの広場」係 FAX 03-3212-0825 インターネットはホームページから受け付け https://form.mainichi.co.jp/annuncio/hiroba/

## ツイッターが「現実の社会を動かす つながり」を大きく広げる時代に

中東民主化やウォール街占拠の行動、 日本でも全国に広がるツイッターデモ

 中東の民主化運動やウォール街占拠の行動など、ツイッ ターの果たす役割が世界各国で大きくなっています。日本 においても6万人が参加した「さようなら原発」集会(9月 19日、東京・明治公園)をどこで知ったかという調査で、「情 報源のトップ3はインターネット、ツイッター、知人から の口コミで、これらで約7割を占め、チラシや新聞・TV等

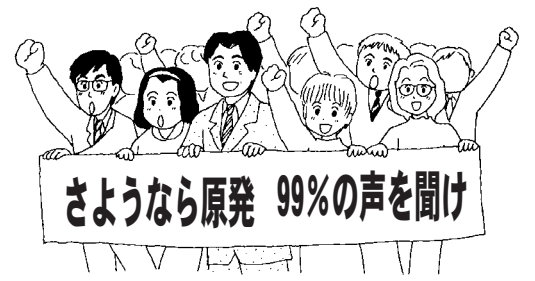

の伝統的メディアは合わせてわずか5%程度にとどまる|(「朝日新聞」2011年10月18日付夕刊)と報 道されています。

 また、ツイッターだけの呼びかけで多くの人が参加し成功する「ツイッターデモ」などが全国各地 に広がっています。ツイッターは、自分の意見を広げられることはもちろん、「ネット上だけのつなが り」から、「現実の社会を動かすつながり」へと飛躍させる大きな役割を果たしているのです。

 国公労連の運動の中でも、以前からブログの更新情報を知らせるためにツイッターを活用してい る国公一般では、一つのブログ記事を知らせるツイート(つぶやき)を2千6百人もの人がリツイー ト(引用してのつぶやき)するなどその主張が大きく広がっています。ぜひ、みなさんもツイッターに チャレンジしてみてください。(※日本でのツイッターの利用者数は、2011年11月現在で、1,320万人。 フェイスブックの利用者数は1,306万人です。〈ニールセン調査〉)

## あなたもツイッターにチャレンジしてください ★30分もあればツイッターは始められます

### ▼ツイッター開始手順

 ① ツイッターを始めるには、ユーザー 登録が必要です。パソコンや携帯電話など インターネットを利用できる環境とメー ルアドレス(携帯のメールアドレスでもO Kです)があればユーザー登録できます。

 ② グーグルやヤフー!などの検索サイ トで、「ツイッター」を検索語にして検索する とツイッターのサイトがトップに表示され ますので、そこにアクセスしてください。

 ③ 名前、メールアドレス、パスワード、を入力して 「Twitterに 登録する」 をクリックしてください。このとき入力した「名前」は、 自分のプロフィールに表示されることになります。「名前」は、漢字、 ひらがな、カタカナ、英数字のいずれでもOKで、本名でなくてもか まいません。パスワードは、6文字以上の半角英数字にしてくださ い。ユーザー名とパスワードが同じものだと、登録できません。

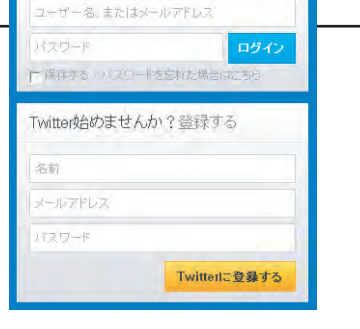

 ④ 次の画面で「ユーザー名」 を入力してください。ユーザー名 は「http://twitter.com/あなた のユーザー名」というあなたのア ドレスになります。半角英数字と アンダーバー(\_)の組み合わせで 作ります。15文字以内で作成して ください。あなたのユーザー名は、 プロフィール画像と共に、あなた が投稿したツイートの横に表示 されます。

 ⑤ 利用規約を読んで、「アカ ウントを作成する」をクリックし てください。

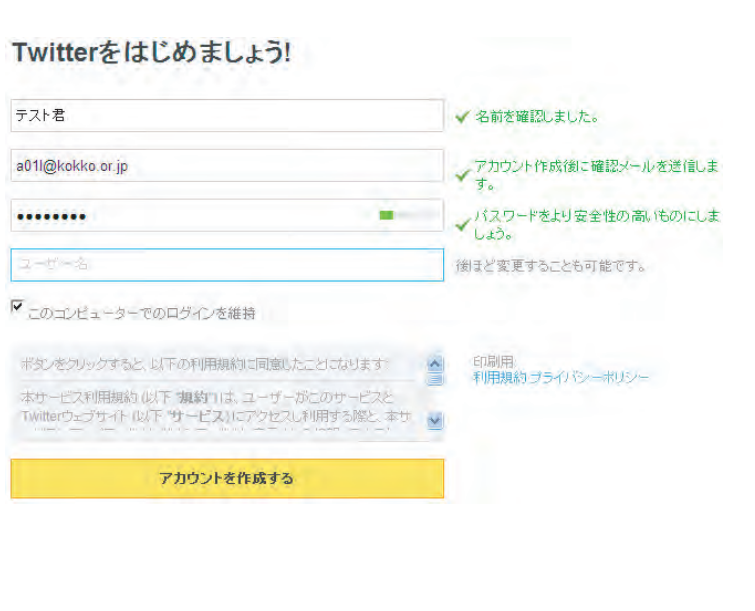

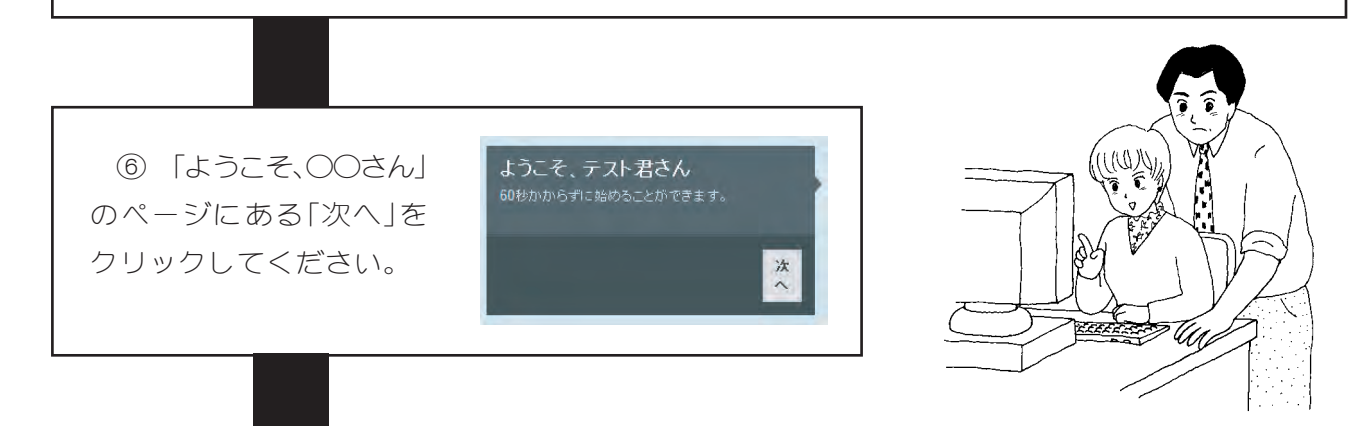

 ⑦ 「自由にフォローしましょう」というペ ージにある空白の窓の中に、「国公労連」と入 力してリターンキーを押してください。「フォ ロー」というのは、相手のツイートがあなたの ホーム画面に自動的に表示されるようにする ことです。「国公労連」を「フォロー」すると、あ なたのホーム画面に自動的に「国公労連」のツ イートが表示されるようになります。

 ⑧ 「国公労連の検索結果」として、「国公労 連 @kokkororen」と、「antipoverty @anti\_poverty」 が表示されます。これは、国公労連のツイッタ ーアカウントと国公一般ブログの管理者のツ イッターアカウントです。「フォロー」をクリ ックしてください。

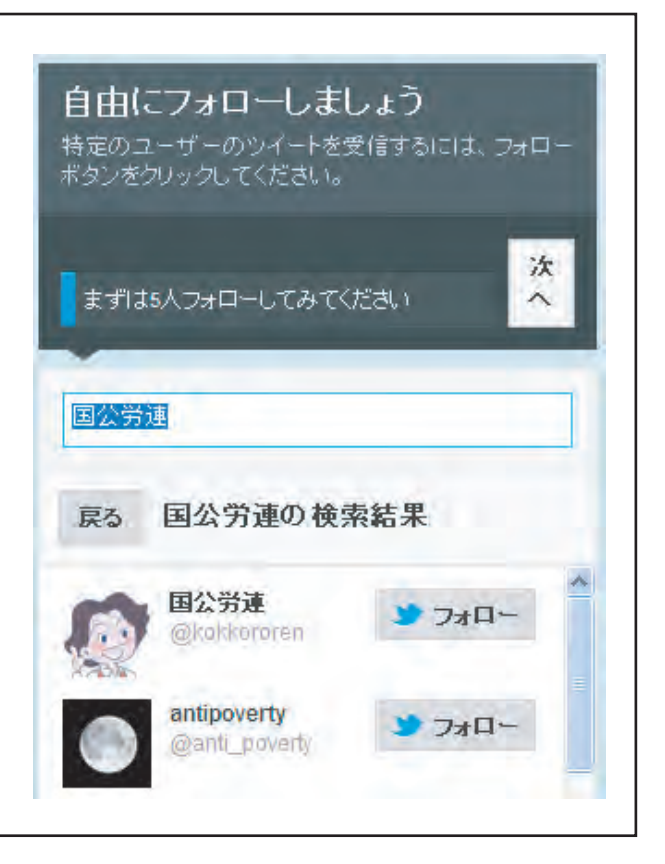

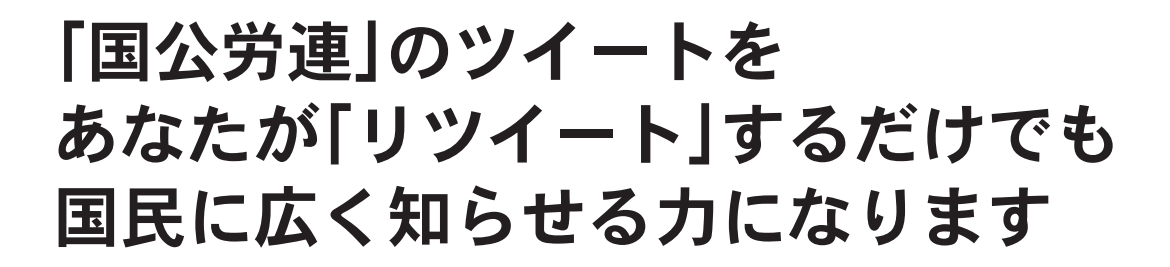

 ⑨ 「知り合いをみつけま しょう」「あと5人フォローし てみましょう」と何度か繰り 返し出てきますが、ここでは、 左下にある「この手順をスキ ップする」を何度かクリック して、「Twitterの全ての機能 を利用するためには、メール アドレスをご確認ください」 と書かれている画面(右の画面) を表示させてください。

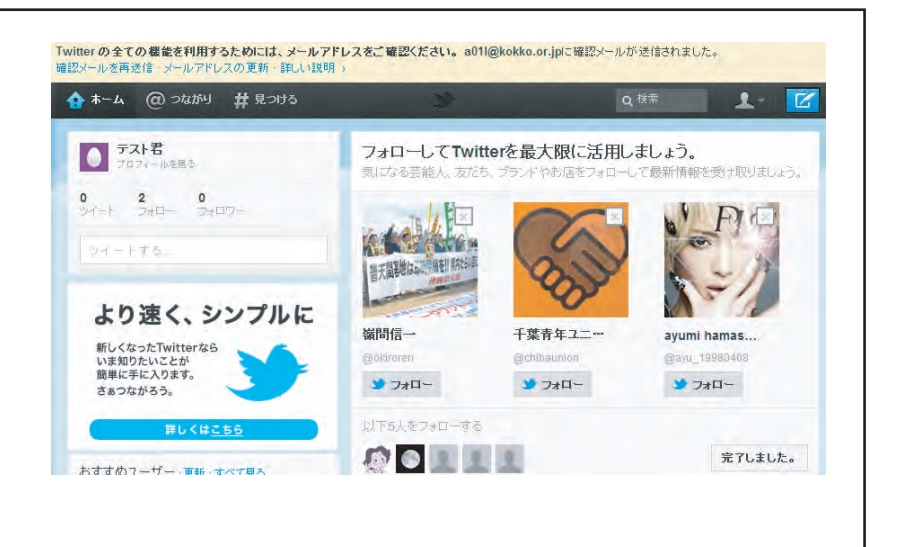

 ⑩ 最初のユーザー登録のと きに入力したメールアドレスの 受信を確認してください。 Twitterからアカウントを確認す るメールが届いていますので、そ のメールを開き、本文中のアドレ スをクリックしてください。これで、 ツイッターの登録が完了しました。 (※もしここで、Twitterからメー ルが届いていない場合は、最初の ユーザー登録のときに入力した

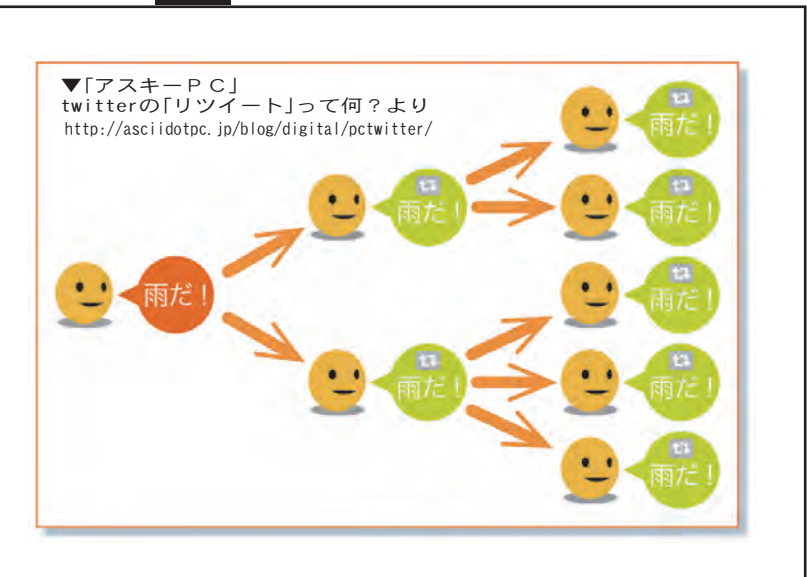

メールアドレスが間違っていますので最初からやり直してください)

 ⑪ これでツイッターの最低限の登録が完了しました。あとは「習うより慣れよ」で、ツイ ッターを実際にさわりながら様々な機能を少しずつ理解していってください。

 ⑫ 最後に、最も重要な「リツイート」の説明をして終わりにします。「リツイート」(RT) は他のユーザーのツイート(つぶやき)を引用して、自分のツイート(つぶやき)として投稿す ることです。多くのユーザーに「リツイート」されたツイート(つぶやき)は、「リツイート」し た人のフォロワーにもさらに「リツイート」され、あっという間にツイッター上に知れ渡るこ とになるのです。「ツイッターが他のネットメディアに比べて告知効果が高い」と言われる最 大の理由が、この「リツイート」の機能にあるのです。国公労連は、「国公労連速報」などをツイ ートしていますので、まずは、国公労連のツイートを「リツイート」するだけでも私たちの意 見を大きく広げていくことにつながりますので、ぜひチャレンジしてみてください。